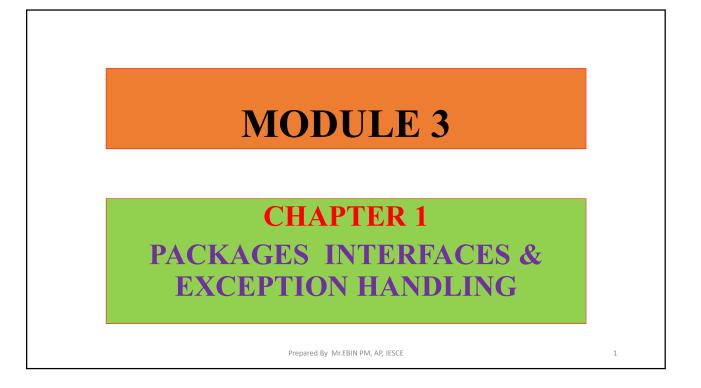

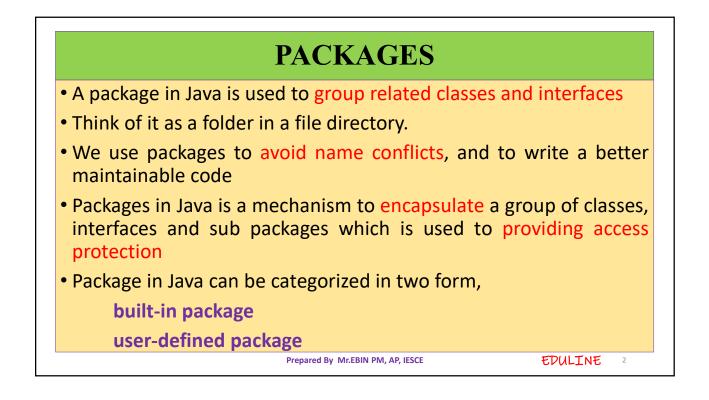

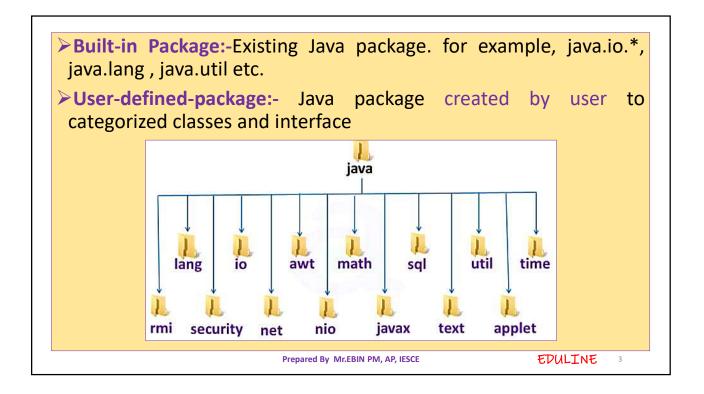

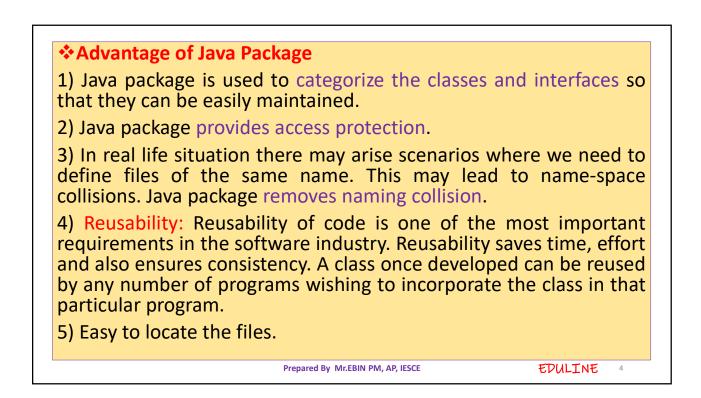

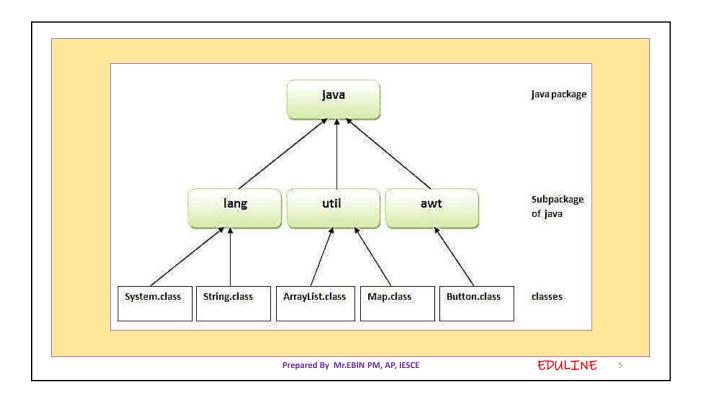

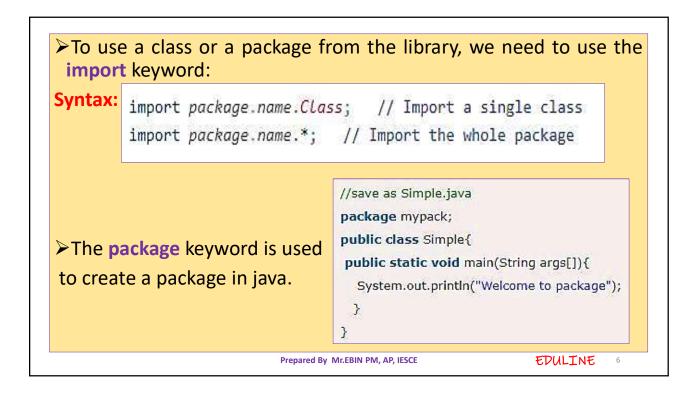

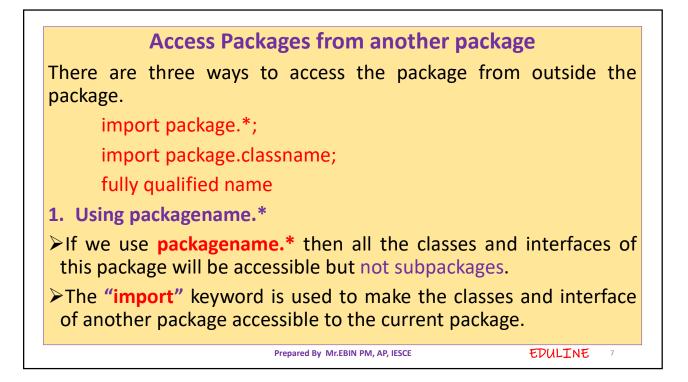

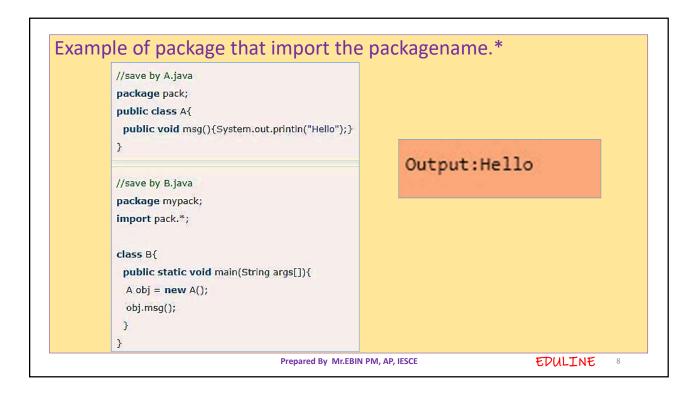

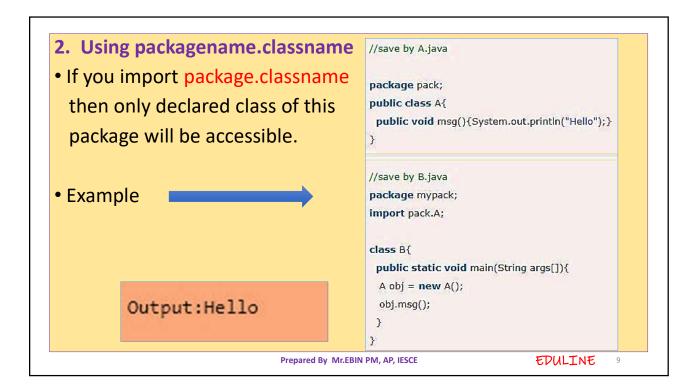

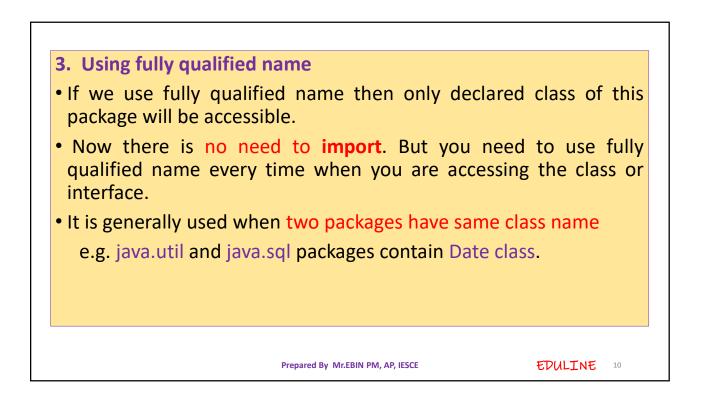

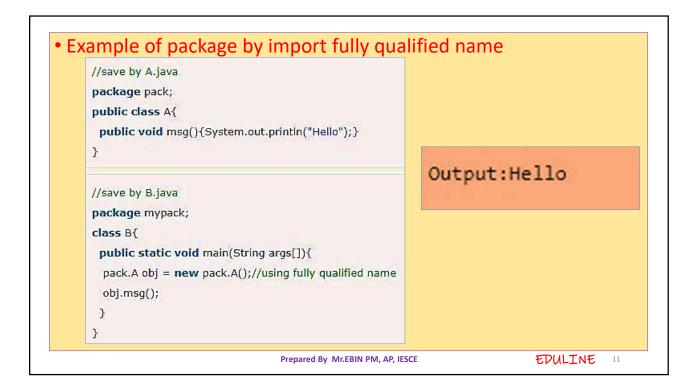

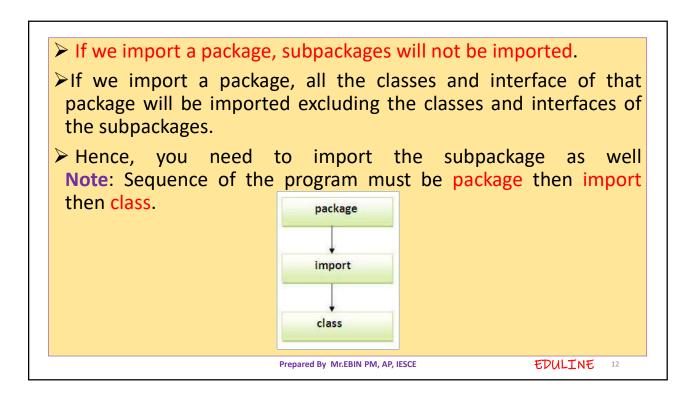

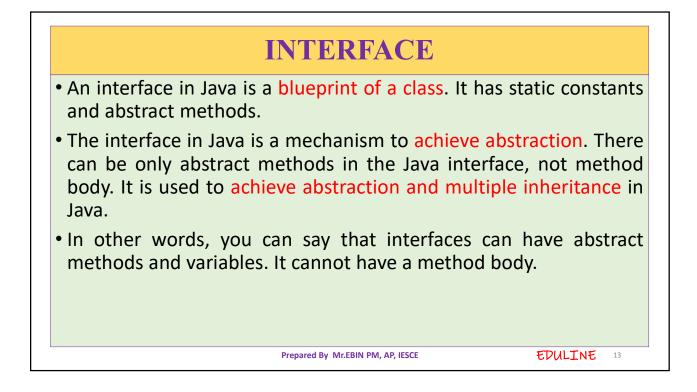

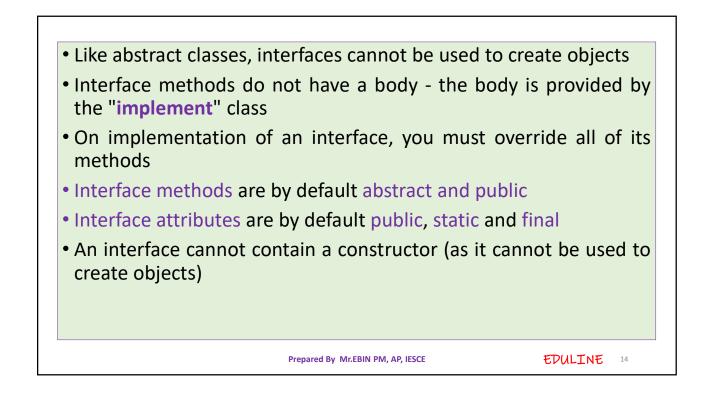

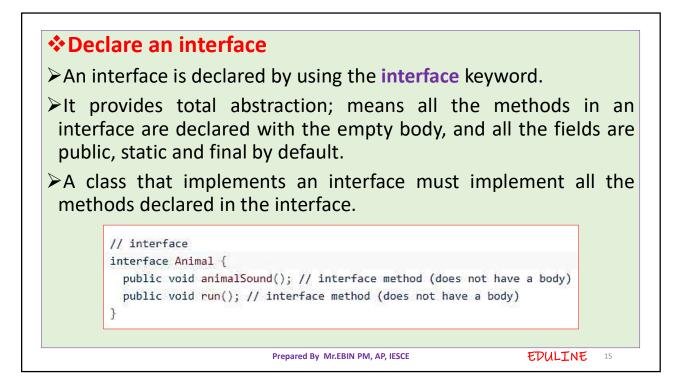

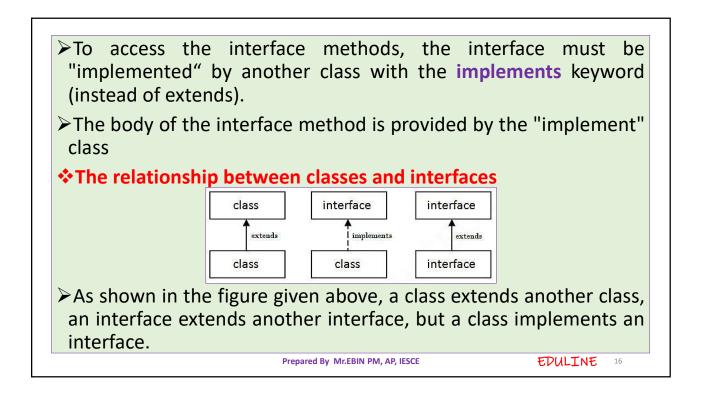

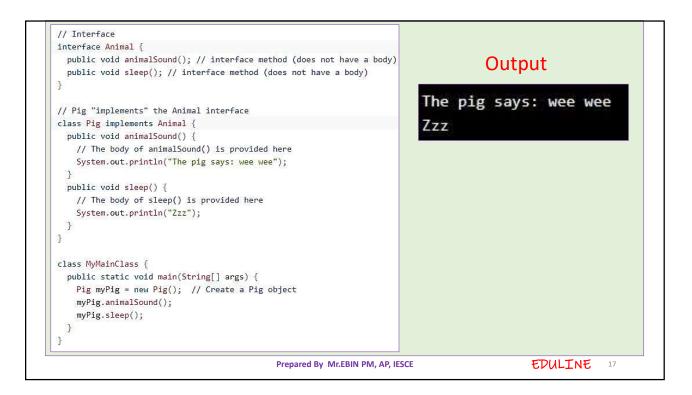

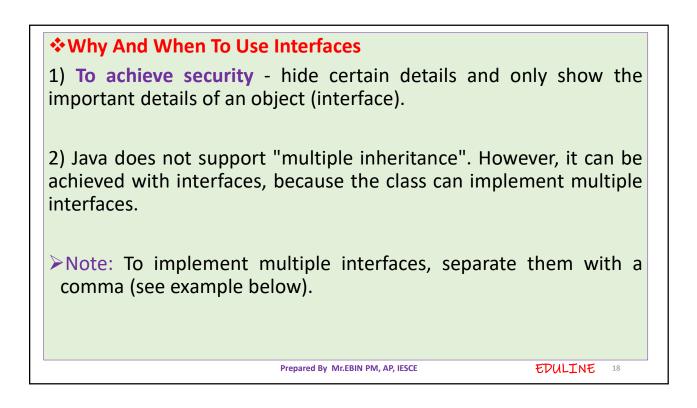

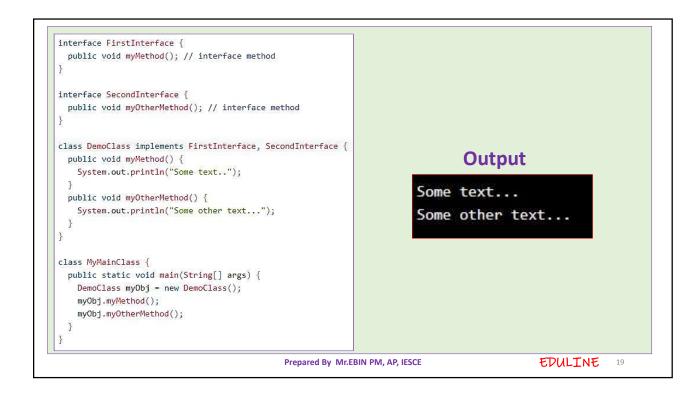

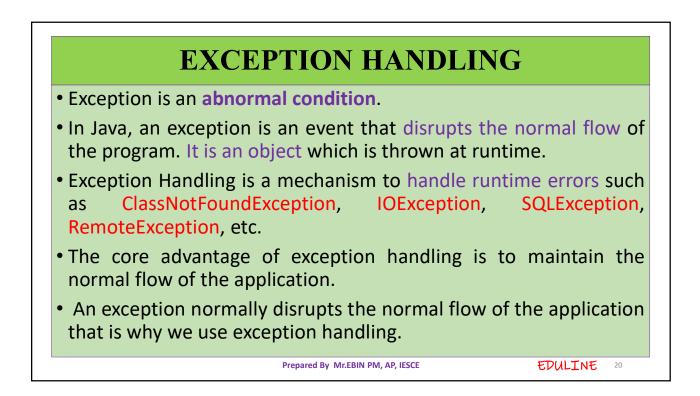

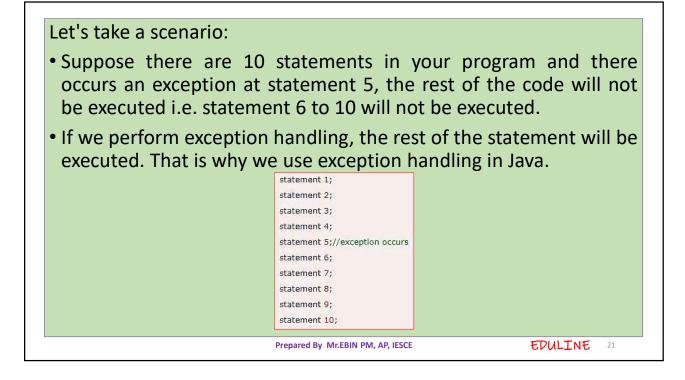

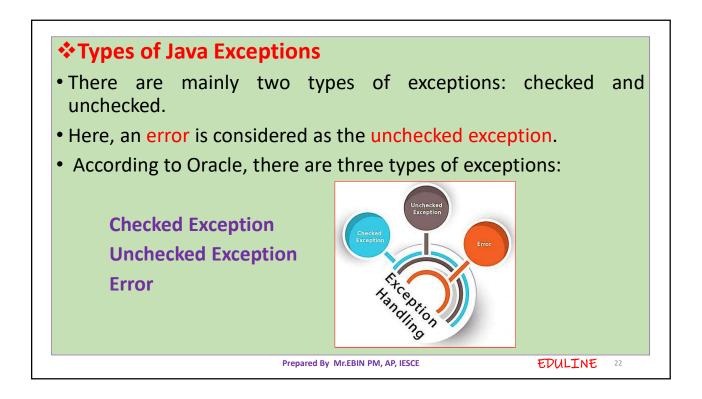

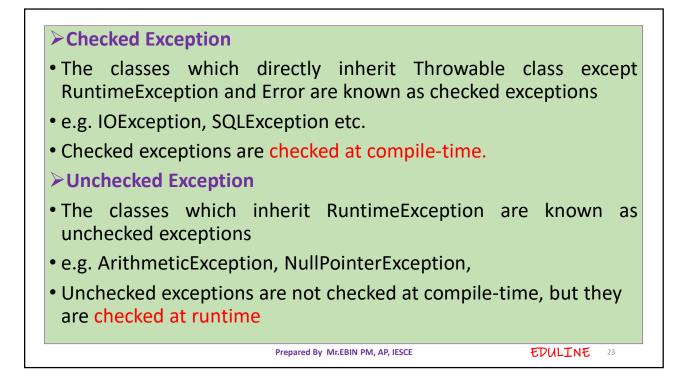

| Error    |                                                                                                    |
|----------|----------------------------------------------------------------------------------------------------|
| Error is | irrecoverable                                                                                                    |
| e.g. Out | OfMemoryError, VirtualMachineError, AssertionError etc.                                                                                                    |
| 🕻 Java E | xception Keywords                                                                                                    |
| Keyword  | Description                                                                                                    |
| try      | The "try" keyword is used to specify a block where we should place exception code. The try block must be followed by either catch or finally. It means, we can't use try block alone.     |
| catch    | The "catch" block is used to handle the exception. It must be preceded by try block which means we can't use catch block alone. It can be followed by finally block later.                |
| finally  | The "finally" block is used to execute the important code of the program. It is executed whether an exception is handled or not.                                                          |
| throw    | The "throw" keyword is used to throw an exception.                                                                                                    |
| throws   | The "throws" keyword is used to declare exceptions. It doesn't throw an exception. It specifies that there may occur an exception in the method. It is always used with method signature. |
|          | Prepared By Mr.EBIN PM, AP, IESCE EDULINE 24                                                                                                    |

| Common Scenarios of Java Exceptions                                                                                                    |  |  |  |  |
|----------------------------------------------------------------------------------------------------|--|--|--|--|
| A scenario where ArithmeticException occurs                                                                                              |  |  |  |  |
| • If we divide any number by zero, there occurs an ArithmeticException.                                                                  |  |  |  |  |
| int a=50/0; //ArithmeticException                                                                                                    |  |  |  |  |
| A scenario where NullPointerException occurs                                                                                             |  |  |  |  |
| <ul> <li>If we have a null value in any variable, performing any operation on<br/>the variable throws a NullPointerException.</li> </ul> |  |  |  |  |
| String s=null;                                                                                                    |  |  |  |  |
| System.out.println(s.length()); //NullPointerException                                                                                   |  |  |  |  |
| Prepared By Mr.EBIN PM, AP, IESCE     EDULINE     25                                                                                     |  |  |  |  |

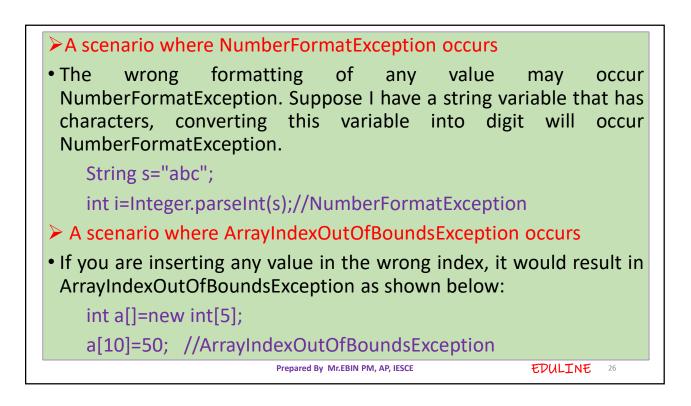

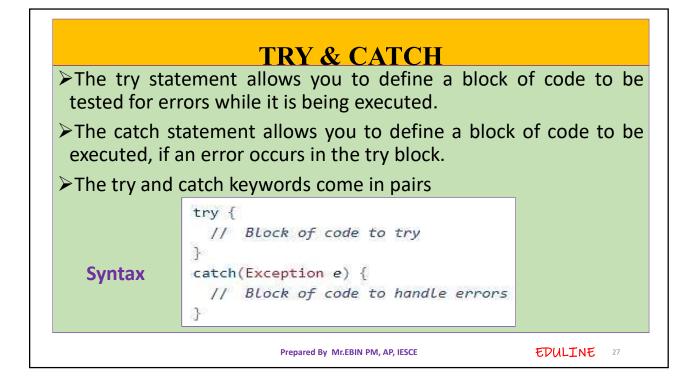

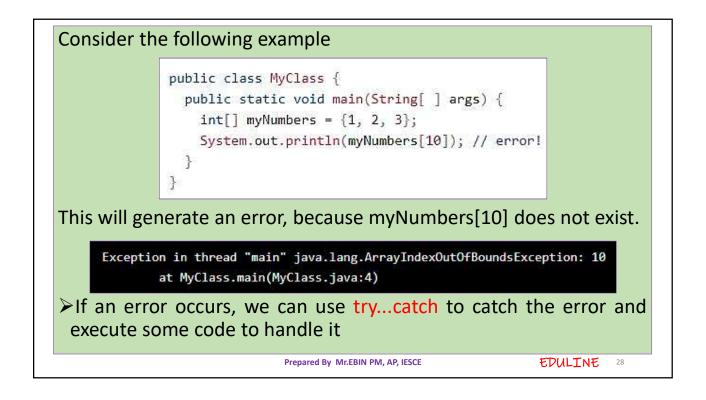

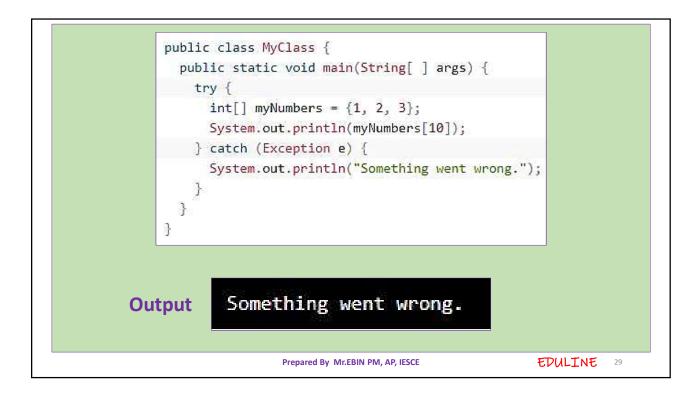

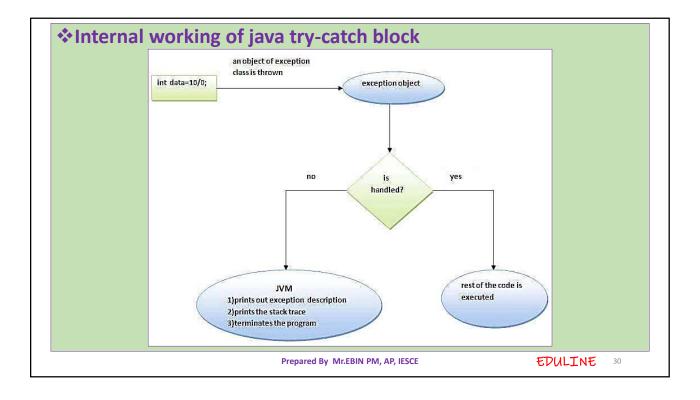

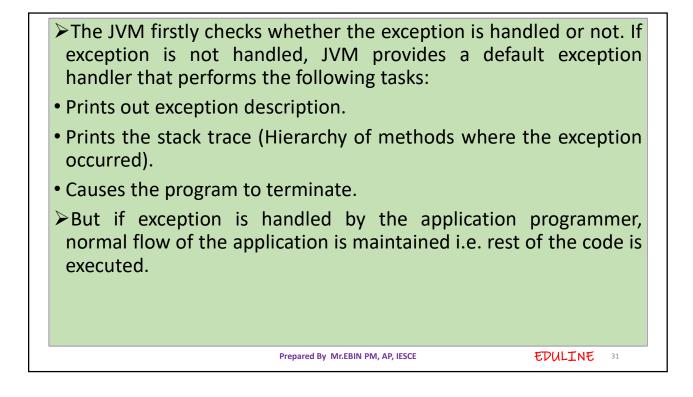

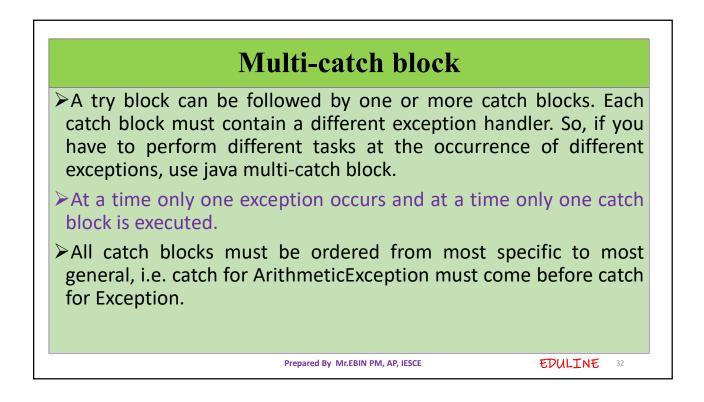

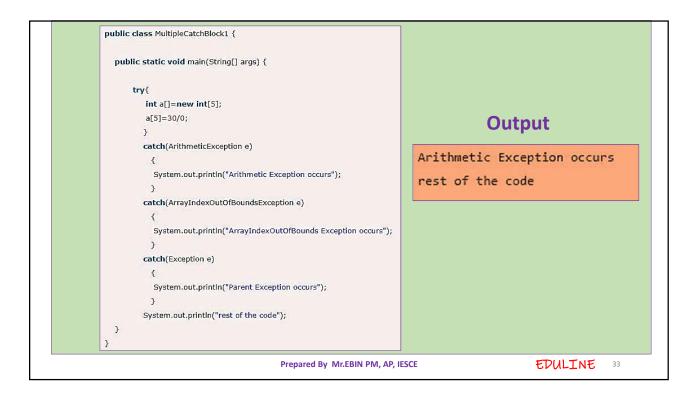

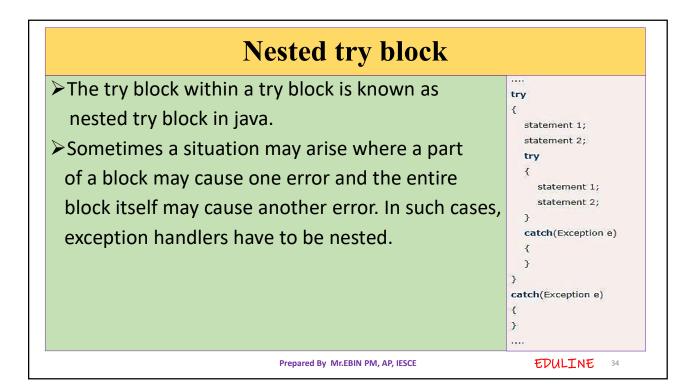

| class Excep6{                                                               |  |
|-----------------------------------------------------------------------------|--|
| public static void main(String args[]){                                     |  |
| try{                                                                        |  |
| try{                                                                        |  |
| System.out.println("going to divide");                                      |  |
| int b =39/0;                                                                |  |
| }catch(ArithmeticException e){System.out.println(e);}                       |  |
| try{                                                                        |  |
| int a[]=new int[5];                                                         |  |
| a[5]=4;                                                                     |  |
| <pre>}catch(ArrayIndexOutOfBoundsException e){System.out.println(e);}</pre> |  |
| System.out.println("other statement);                                       |  |
| <pre>}catch(Exception e){System.out.println("handeled");}</pre>             |  |
| System.out.println("normal flow");                                          |  |
| Y                                                                           |  |
| }                                                                           |  |

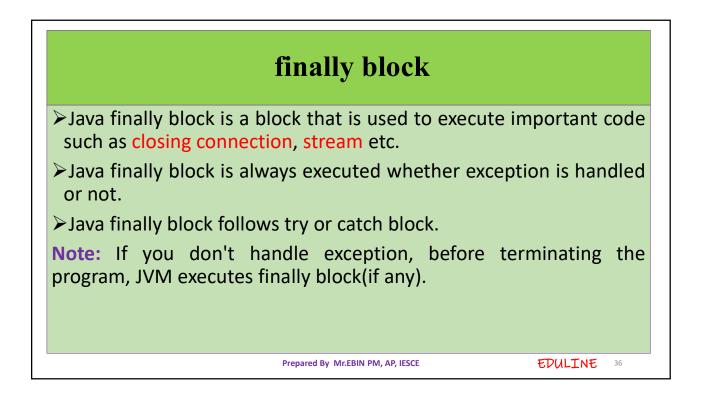

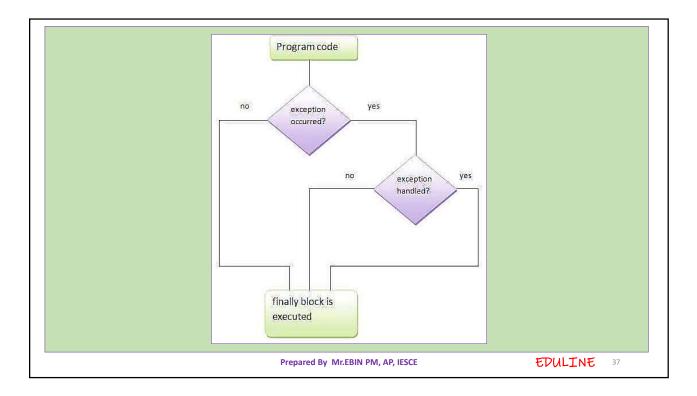

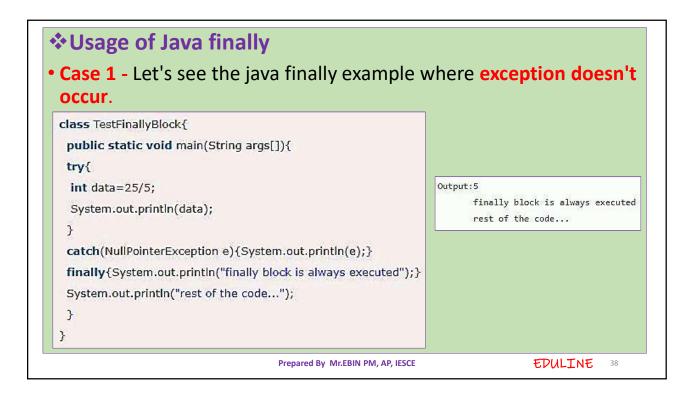

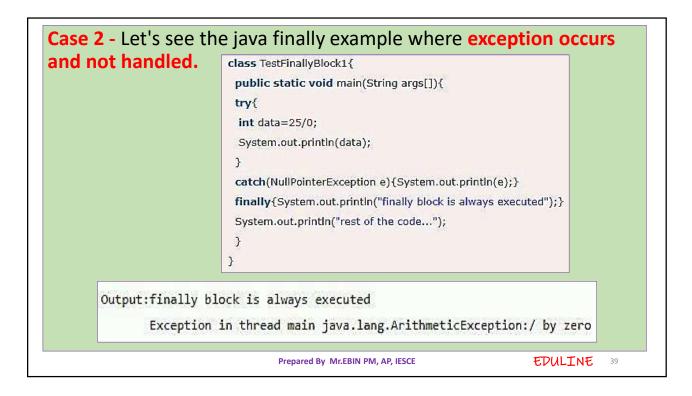

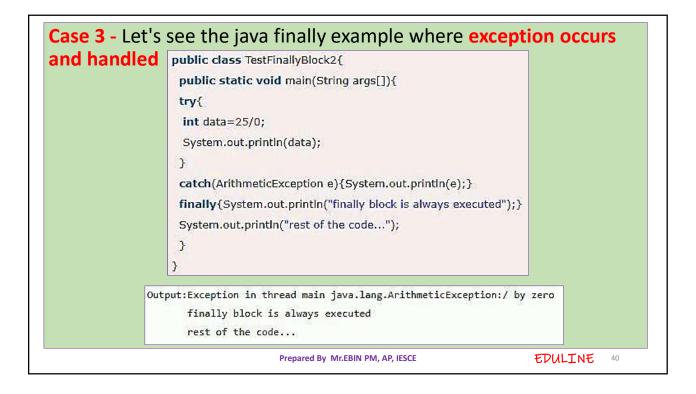

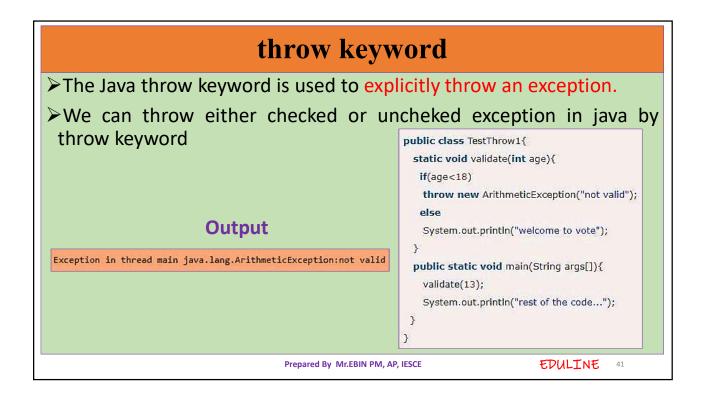

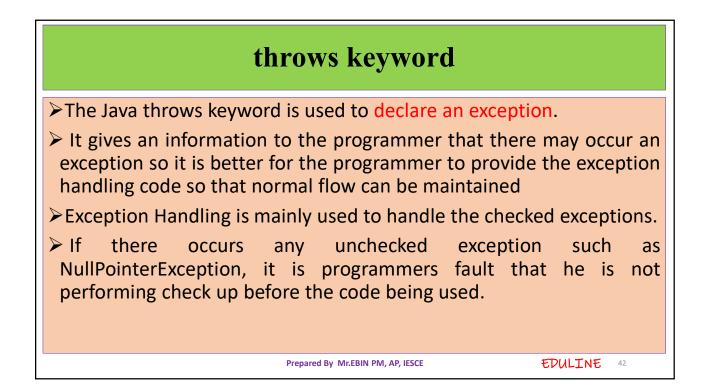

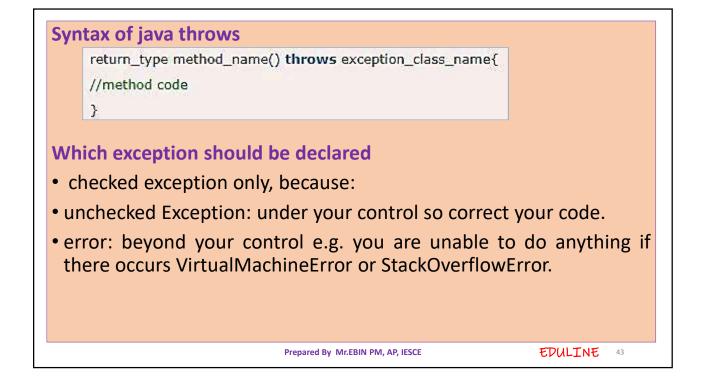

| <pre>class ThrowExample {    void myMethod(int num)throws IOException, ClassNotFoundException{       if(num==1)         throw new IOException("IOException Occurred");       else         throw new ClassNotFoundException("ClassNotFoundException");</pre> | Output                                   |
|----------------------------------------------------------------------------------------------------|------------------------------------------|
| }                                                                                                    | Output:                                  |
| <pre>public class Example1{     public static void main(String args[]){         try{</pre>                                                                                                    | java.io.IOException: IOException Occurre |
| <pre>ThrowExample obj=new ThrowExample(); obj.myMethod(1);</pre>                                                                                                    |                                          |
| <pre>}catch(Exception ex){    System.out.println(ex); }</pre>                                                                                                    |                                          |
| }<br>}                                                                                                    |                                          |
| Prepared By Mr.EBIN PM, AP, IESCE                                                                                                    | EDULINE 44                               |